# Prácticas Cálculo I

### Práctica 3 (10- X-2018)

#### **Objetivos**

- Utilizar Octave como calculadora numérica y gráfica para la resolución de problemas.
- Representar polinomios de Taylor de una función en un punto comprobando la aproximación que proporcionan en las proximidades de dicho punto.

## Polinomios de Taylor:

Supongamos que  $f(x)$  es una función derivable *n* veces en el punto  $x = a$ . Se define el polinomio de Taylor de grado *n* correspondiente a la función  $f$  en el punto  $x = a$  como

$$
T_n[f(x);a] = \sum_{k=0}^n \frac{f^{(k)}(a)}{k!} (x-a)^k =
$$
  
=  $f(a) + \frac{f'(a)}{1!} (x-a) + \frac{f'(a)}{2!} (x-a)^2 + ... + \frac{f^{(n)}(a)}{n!} (x-a)^n$ 

En el caso en que  $a = 0$  el polinomio se llama de MacLaurin.

Definiendo una función en Octave/Matlab con el comando inline

```
f=inline('x^2')f(2) %devuelve 4 
%Si se quiere evaluar en un vector deberá escribirse 
g=inline('x.^2') 
x=-0:10;g(x)
```
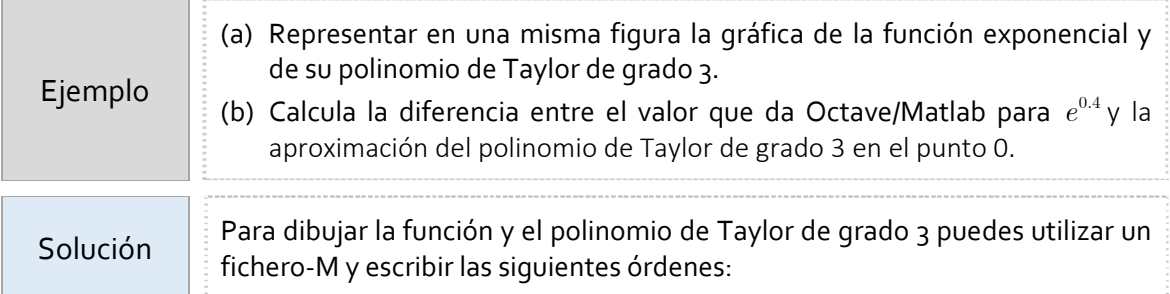

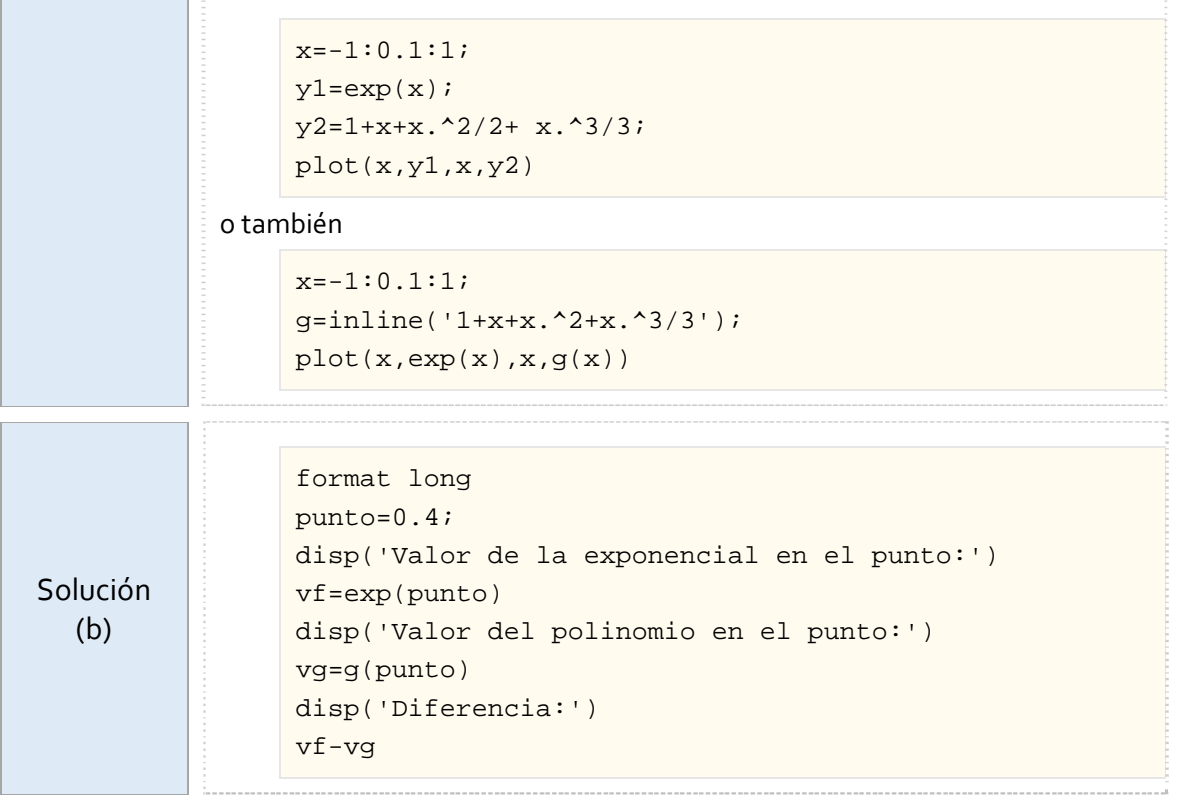

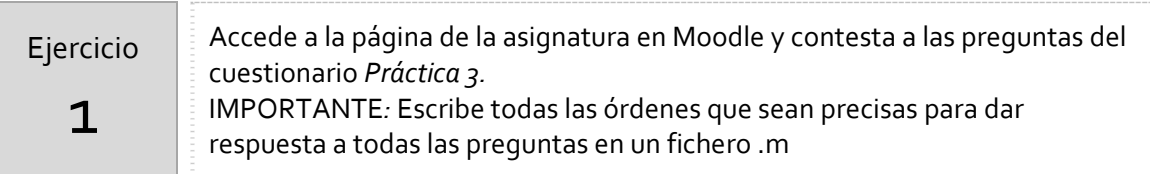

## *Resumen de comandos*

Estos son los comandos utilizados en esta práctica que se darán por conocidos en las prácticas siguientes y que conviene retener porque se podrán preguntar en las distintas pruebas de evaluación.

Para definir una función inline: **:** inline